Муниципальное казённое общеобразовательное учреждение

«Средняя общеобразовательная школа» с. Хмыловка

Партизанского муниципального района Приморского края

(МКОУ СОШ с. Хмыловка)

УТВЕРЖДЕНО СОШ с. Хмыловка Директор MK М. С. Килимник от «21» августа 2023г. пр. № 51/6.

#### РАБОЧАЯ ПРОГРАММА

#### учебного предмета «Иностранный (английский) язык

для обучающихся 11 класса

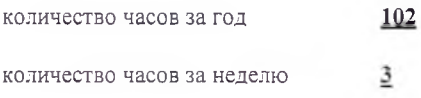

Программу составила:

Щибрик Светлана Николаевна - учитель английского языка

с. Хмыловка

2023г.

различия представителям другой культуры, т. е. стать медиатором культур, учитывать социолингвистические факторы коммуникативной ситуации для обеспечения взаимопонимания в процессе общения.

Компенсаторная компетенция - готовность и способность выходить из затруднительного положения в процессе межкультурного общения, связанного с дефицитом языковых средств, страноведческих знаний, социокультурных норм поведения в обществе, различных сферах жизнедеятельности иноязычного социума.

Учебно-познавательная компетенция - готовность и способность осуществлять автономное изучение иностранных языков, владение универсальными учебными умениями, специальными учебными навыками и умениями, способами и приемами самостоятельного овладения языком и культурой, в том числе с использованием современных информационных технологий.

#### Залачи

1. Формировать речевую компетенцию:

- Сформировать способность осуществлять межкультурное общение в четырех видах речевой деятельности (говорении, аудировании, чтении и письменной речи)

2. Формировать языковую компетенцию:

- Сформировать языковые знания (фонетические, орфографические, лексические, грамматические) и навыки оперирования ими для выражения коммуникативного намерения в соответствии с темами, сферами и ситуациями общения

3. Формировать социокультурную компетенцию:

- Сформировать способность учащихся строить свое межкультурное общение на основе знаний культуры народа страны изучаемого языка, его традиций, менталитета, обычаев в рамках тем, сфер и ситуаций общения

4. Формировать компенсаторную компетенцию:

- Сформировать способность выходить из затруднительного положения в процессе общения в условиях дефицита языковых средств

5. Формировать учебно-познавательную компетенцию

### Место предмета в учебном плане

Реализация программы предполагается в условиях классно-урочной системы обучения, на освоение которой отводится 34 учебных недели из расчета 3 часа в неделю, 102 часа в год.

### Формы преподавания

- Фронтальная форма: беседа, обсуждение, рассказ, диктант.  $\bullet$
- Коллективная форма: одновременное выполнение задания коллективом сообща при распределении между собой участков работы на основе взаимопомощи, при осуществлении взаимоконтроля в коллективе, направленное на достижение общей цели.
- Индивидуальная форма работа по карточке, работа у доски, заполнение таблицы, написание  $\bullet$ доклада, работа с учебником.

### Методы преподавания

Методы эффективностью учебно-познавательной контроля за деятельности: устные, письменные проверки и самопроверки результативности овладения знаниями, умениями и навыками;

### Планируемые результаты освоения учебного предмета

### Личностные результаты

- стремление к самосовершенствованию в образовательной области «Иностранный язык».  $\bullet$ развитие собственной речевой культуры в целом, лучшее осознание возможностей самореализации средствами иностранного языка, в том числе в будущей профессиональной деятельности;
- развитие таких качеств, как воля, целеустремлённость, креативность, инициативность, эмпатия, трудолюбие, дисциплинированность, а также умения принимать самостоятельные решения и нести за них ответственность:
- развитие умения ориентироваться в современном поликультурном, полиязычном мире, стремление к лучшему осознанию культуры своего народа и готовность содействовать ознакомлению с ней представителей других стран; освоение ценностей культуры страны/стран изучаемого иностранного языка; толерантное отношение к проявлениям иной культуры; осознание себя гражданином своей страны и мира;
- формирование активной жизненной позиции, готовности отстаивать национальные и общечеловеческие (гуманистические, демократические) ценности, свою позицию гражданина и патриота своей страны.

### Воспитательные залачи:

- воспитание российской гражданской идентичности: патриотизма, уважения к Отечеству, прошлому и настоящему многонационального народа России;

- осознание своей этнической принадлежности, знание истории, языка, культуры своего народа, своего края, знание основ культурного наследия народов России и человечества: усвоение гуманистических, демократических и традиционных ценностей многонационального российского общества;

- формирование осознанного, уважительного и доброжелательного отношения к другому человеку, его мнению, мировоззрению, культуре, языку, вере, гражданской позиции; к истории, культуре, религии, традициям, языкам, ценностям народов России и народов мира; формирование готовности и способности вести диалог с другими людьми и достигать взаимопонимания;

развитие таких качеств личности, как воля, целеустремленность, креативность, инициативность, трудолюбие, дисциплинированность, толерантное отношение к проявлениям иной культуры; осознание себя гражданином своей страны и мира;

- готовность отстаивать национальные и общечеловеческие (гуманистические, демократические) ценности, свою гражданскую позицию.

Метапредметные результаты:

### Регулятивные.

- умение самостоятельно определять цели своего обучения, ставить и формулировать для себя новые задачи в учёбе и познавательной деятельности, развивать мотивы и интересы своей познавательной деятельности:

- умение самостоятельно планировать альтернативные пути достижения целей, осознанно выбирать наиболее эффективные способы решения учебных и познавательных задач;

- умение соотносить свои действия с планируемыми результатами, осуществлять контроль своей деятельности в процессе достижения результата, определять способы действий в рамках предложенных условий и требований, корректировать свои действия в соответствии с изменяющейся ситуацией;

- умение оценивать правильность выполнения учебной задачи, собственные возможности её решения;

- владение основами самоконтроля, самооценки, принятия решений и осуществления осознанного выбора в учебной и познавательной деятельности;

### Учащиеся должны уметь:

-самостоятельно определять цель учебной деятельности, соотносить свои действия с поставленной целью:

-осознавать цели и задачи изучения курса, раздела;

-планировать свои действия для реализации задач урока в групповой и парной работе;

-осознавать способы и приемы действий при решении языковых задач;

- оценивать собственную успешность в обучении английскому языку.

### Познавательные.

- осуществлять поиск необходимой информации для выполнения учебных заданий - осознанное владение логическими действиями определения понятий, обобщения, установления аналогий и классификации на основе самостоятельного выбора оснований и критериев, установления родовидовых связей;

- умение устанавливать причинно-следственные связи, строить логическое рассуждение, умозаключение (индуктивное, дедуктивное и по аналогии) и выводы;

- умение создавать, применять и преобразовывать знаки и символы, модели и схемы для решения учебных и познавательных задач;

- умение организовывать учебное сотрудничество и совместную деятельность с учителем и сверстниками; работать индивидуально и в группе: находить общее решение и разрешать конфликты на основе согласования позиций и учёта интересов; - формулировать, аргументировать и отстаивать своё мнение;

### Коммуникативные.

- развитие коммуникативной компетенции, включая умение взаимодействовать с окружающими, выполняя разные социальные роли;

- развитие исследовательских учебных действий, включая навыки работы с информацией: поиск и выделение нужной информации, обобщение и фиксация информации;

- развитие смыслового чтения, включая умение выделять тему, прогнозировать содержание текста по заголовку/ключевым словам, выделять основную мысль, главные факты, опуская второстепенные, устанавливать логическую последовательность основных фактов;

- осуществление регулятивных действий самонаблюдения, самоконтроля, самооценки в процессе коммуникативной деятельности на иностранном языке.

### Предметные результаты

### Аудирование

На старшем этапе обучения происходит дальнейшее развитие умения понимать тексты для аудирования с различной глубиной и точностью проникновения в их содержание (с пониманием основного содержания, с выборочным пониманием и полным пониманием текста) в зависимости от коммуникативной задачи и функционального стиля текста, а также понимать содержание различных аутентичных аудио- и видеотекстов:

- понимание основного содержания аудио- и видеотекстов в рамках знакомой тематики в области личных интересов, в том числе связанной с будущей профессией;

— выборочное понимание значимой/интересующей информации из аутентичных аудио- и видеоматериалов;

- относительно полное понимание речи носителей изучаемого языка в наиболее типичных ситуациях повседневного

общения.

При этом осуществляется дальнейшее совершенствование следующих умений:

- предвосхищать содержание аудиотекста по началу сообщения и выделять проблему, тему, основную мысль текста;

- выбирать главные факты, опускать второстепенные, вычленять аргументы в соответствии с поставленным вопросом/проблемой;

- обобщать содержащуюся в тексте информацию, выражать свое отношение к ней;

- выборочно понимать необходимую информацию в сообщениях прагматического характера (объявления, прогноз

погоды т. д.) с опорой на языковую догадку, контекст;

- игнорировать незнакомый языковой материал, несущественный для понимания.

### Говорение

### Диалогическая форма речи

Ведение всех видов диалогов и их комбинирование на основе расширенной тематики в различных ситуациях официального и неофициального общения, а также в ситуациях, связанных с выбором будущей профессии. Участие в полилогах, в том числе в форме дискуссии, с соблюдением норм речевого этикета, принятых в стране/странах изучаемого языка. Развитие умений участвовать в беседе, запрашивать информацию и обмениваться ею, высказывать и аргументировать свою точку зрения, расспрашивать собеседника, уточняя интересующую информацию, брать на себя инициативу в разговоре, вносить пояснения и дополнения, выражать эмоции различного характера. При участии в этих видах диалогов и их комбинациях школьники решают различные коммуникативные задачи для реализации информационной, регулятивной, эмоционально-оценочной и этикетной функций общения, совершенствуют культуру речи и ведения беседы в соответствии с нормам и страны/стран изучаемого языка.

### Монологическая форма речи

Подробное/краткое изложение прочитанного (прослушанного, увиденного); характеристика литературных персонажей

и исторических личностей, описание событий, изложение фактов, высказывание своей точки зрения и её аргументация,

формулирование выводов, оценка фактов/событий современной жизни, сопоставление социокультурного портрета своей

страны и стран изучаемого языка, комментирование сходств и различий. Овладение умениями публичных выступлений, такими, как сообщение, доклад, представление результатов проектнопрофессиональную исследовательской деятельности, ориентированной на будущую деятельность.

### Чтение

Чтение и понимание (с различной степенью точности, глубины и полноты) аутентичных текстов различных функциональных стилей: научно-популярных, публицистических, художественных, прагматических, в том числе связанных с будущей профессиональной деятельностью, с использованием различных стратегий/видов чтения:

ознакомительное чтение - с целью понимания основного содержания сообщений, обзоров, интервью, репортажей,

газетных статей, публикаций научно-популярного характера, отрывков из произведений художественной литературы;

изучающее чтение - с целью полного понимания информации прагматических текстов, публикаций научно-популярного характера, отрывков из произведений художественной литературы;

просмотровое/поисковое чтение - с целью извлечения необходимой/искомой информации из текста статьи или нескольких статей из газет, журналов, интернет-сайтов, проспектов для дальнейшего использования в процессе общения

или для подготовки доклада, сообщения, проектного задания.

Совершенствование и развитие сформированных на предыдущих этапах умений:

- выделять необходимые факты/сведения, отделять основную информацию от второстепенной, определять временную

и причинно-следственную взаимосвязь событий, прогнозировать развитие/результат излагаемых фактов/событий, обобщать описываемые факты/явления, делать выводы;

- определять замысел автора, оценивать важность/новизну/достоверность информации, понимать смысл текста и его проблематику, используя элементы анализа текста;

- отбирать значимую информацию в тексте/ряде текстов из различных источников, в том числе электронных, для решения задач проектно-исследовательской деятельности, при подготовке доклада, сообщения.

### Языковая сторона речи Лексика

# 1. Полисемия:

- новые значения слов на основе лексической метафоры: to arrive at a conclusion; to answer coldly; to dance into the room; the conveyor belt of life;

- различные значения наречия badly.

# 2. Абстрактные и стилистически окрашенные слова:

research; tuition; application; identify; value; image; recognition; denial; miracle; faith; amazement; adjustment; intention; arrangement; confession; intention; concern; reduction; confirmation; insistence.

# 3. Фразовые глаголы:

to call for; to call in; to call out; to call up; to speak for; to speak out; to speak up; to speak to; to pick; to pick out; to pick up.

# 4. Синонимы и их дифференциация:

job-profession-occupation-career; to rent-to hire-to employ; to sink-to drown; scientist-scholar; -понятие синонимической доминанты:

make=manufacture, cook, build, generate, cause, design; pay - payment - wage(s) - salary - fee fare(s); get  $-$  gain  $-$  win.

# 5. Лексика, управляемая предлогами:

to apply for smth, research on the topic, tuition in smth, to come with practice,

to result in smth, to struggle with/against/for smth, to deal with smth, in spite of smth, refer to smth, to reflect on smth, in the shape of smth, to be of some/no value, recognize by smth, scores of smth, to be captivated by smth, to be comprehensible to smb, to suspect smb of smth, to convince smb of smth,

to have faith in smb/smth, to have trust in smb/smth, to remind smb of/about smth,

to search for smth, to confess to smth/smb, to be enclosed by smth, in quotes,

adjustment to smth, to get rid of smb/smth, draw attention to smb/smth,

to gain from smth, bargain in smth, insist on smth.

6. Сложные для употребления лексические единицы:

- either/any; neither/none, nobody, no one; whether/if;

- существительные, заимствованные из греческого и латинского языков и способы образования их множественного числа: phenomenon; curriculum;

- сложные существительные и образование их множественного числа: father-in-law, sister-in-law, daughter-in-law, mother-in-law, son-in-law, passer-by, lily-of-the-valley, forget-me-not, merry-goround:

- исчисляемые существительные, имеющие две формы множественного числа: fish, trout, salmon; - наречий, сходные по форме, но отличающиеся по смыслу: hard-hardly, late-lately, high-highly, near-nearly, most-mostly, wide-widely;

- в семантике и использовании глаголов offer и suggest, синтаксические структуры, в которых используется глагол suggest.

### 7. Речевые клише и речевые обороты:

- связки, выстраивающие логику текста: so, as, because, that's why, however, anyhow, nevertheless, although, on the contrary, actually, in fact, eventually, as a result, besides, in the end, on the one hand, on the other hand;

- надписи на объявлениях, принятые в англоязычных странах: out of order, no vacancies,

- вежливые способы прервать речь собеседника, чтобы возразить ему свое мнение: yes, but ...; well, I know but...; if I could just come in here...; sorry to interrupt but...; look here...; there's just one point I'd like to make...; although...; and another thing...; by the way...; that reminds me...; and...; maybe  $but...$ 

- устойчивые словосочетания с неличными формами глагола: to be honest; to begin with; to tell you the truth; to cut a long story short; to put it another way; to get back to the point; so to speak; frankly speaking; generally speaking; roughly speaking; strictly speaking; supposing;

- речевые обороты, передающие большую или меньшую степень

уверенности в разговоре о будущем: I'm certainly (not) going to...; I'm going to..., that's for sure...; nothing is going to stop me doing it...; you won't catch me doing it...; I'm sure to...; I'm bound to...; I'm absolutely sure...; I think  $I'll...$ ; I expect I'll...; I may well...; I'm hoping to...; I'm thinking of...; I thought I might...; I wouldn't be surprised if...; there is a chance I will...; I doubt if I'll...; there is no chance of...

### 8. Словообразовательные средства:

- типичные деривационные модели, используемые для образования названий профессий

9. Собирательные существительные: crowd, team, crew, class, government, flock, pack, swarm, pride, herd, school, bunch.

10. Широкозначные существительные и особенности употребления: thing, stuff.

11. Различия в американском и британском вариантах английского языка:

- способы обозначения десятичных дробей с существительными naught (BrE) и zero (AmE);

- написание и наименование дат:  $3/6$  – the third of June/June the third (BrE); March sixth (AmE);

# 12. Английская идиоматика:

- идиомы, включающие существительные-цветообозначения: blue with cold, brown bread,

13. Так называемые «ложные друзья переводчика»: accurately - точно; complexion - цвет лица; extravagant - расточительный; magazine - журнал; intelligent - умный; sympathy - сочувствие.

# 14. Орфография:

- правописание наречий, образованных с помощью суффикса -ly: easily; wryly; noisily;

- наречий, образованных от прилагательных, оканчивающихся на -e: simply; truly; wholly;

- наречий, образованных от прилагательных с окончанием -ful или -al: cheerfully; typically.

### Грамматическая сторона речи

1. Имя существительное:

- образование множественного числа имен существительных греческого и латинского происхождения: a curriculum - curricula; a phenomenon - phenomena, etc.;

- сложные имена существительные, обозначающие родственников во множественном числе и притяжательном падеже: father-in-law; my father-in-law's car;

- притяжательный падеж имен существительных, обозначающих неодушевленные объекты и явления: Africa's culture, yesterday's news;

- средства выражения посессивности для обозначения общей собственности двух людей (Mary and John's cottage);

- переход неисчисляемых имен существительных в разряд исчисляемых: hair - a hair, a land - a land; youth  $-$  a youth, salad  $-$  a salad, coffee  $-$  a coffee;

- переход исчисляемых имен существительных в разряд неисчисляемых: an apple - apple; a fish fish; a potato – potato; a chicken – chicken;

- собирательные имена существительные: flock, pack, swarm, pride, herd, school, bunch, bundle;

-особенности использования артиклей  $\mathsf C$ именами существительными собственными: a Webster, a Ford, a true Parker, a certain Mr. Miller.

### 2. Местоимение:

- использование either, neither в конструкциях either ... or, neither ... nor;

- неопределенные местоимения nobody, no one, none.

### 3. Глагол:

- структура to have something done;

- герундиальные конструкции frankly speaking, generally speaking, roughly speaking, strictly speaking, supposing для ведения дискуссий, бесед;

- обороты с инфинитивом to be honest; to begin with; to tell you the truth; to cut a long story short; to put it another way; to get back to the point; so to speak для ведения дискуссий, бесед;

- изменение смысла предложений в зависимости от использования в нем

инфинитива или герундия: to regret to do smth/doing smth; to try to do smth/doing smth; to need to do smth/doing smth; to help to do smth  $-$  can't help doing smth;

- глаголы offer и suggest (специфика использования);

- конструкция to make smb do smth в пассивном залоге - to be made to do smth;

- сослагательное наклонение глагола для выражения нереального будущего в ситуациях, прошлому: If I were  $(was)...; I$ будущему  $\overline{\rm M}$ относящихся настоящему,  $\rm K$ would do...; If I had been...; I would have done;

- смешанный тип предложений с глаголами в сослагательном наклонении: if I were..., I would have done; If I had done..., I would be ....

# 4. Наречие:

- регулярное образование степеней сравнения односложных, двусложных и многосложных наречий: faster-fastest; more comfortably - most comfortably;

- особые формы степеней сравнения: well-better-best; badly-worse-worst; little-less-least; muchmore-most; far-farther-farthest; far-further-furthest;

- случаи возможного использования единиц loud/loudly, right/rightly, wrong/wrongly, etc. без изменения смысла: to walk slowly/slow; to remember rightly/right;

- смысловые различия наречий hard/hardly, late/lately, high/highly, near/nearly, most/mostly, wide/widely;

- наречие badly как полисемантическая единица: to know smth badly; to need smth. badly.

# Календарно-тематический план по английскому языку в 11 классе

# 102 часа

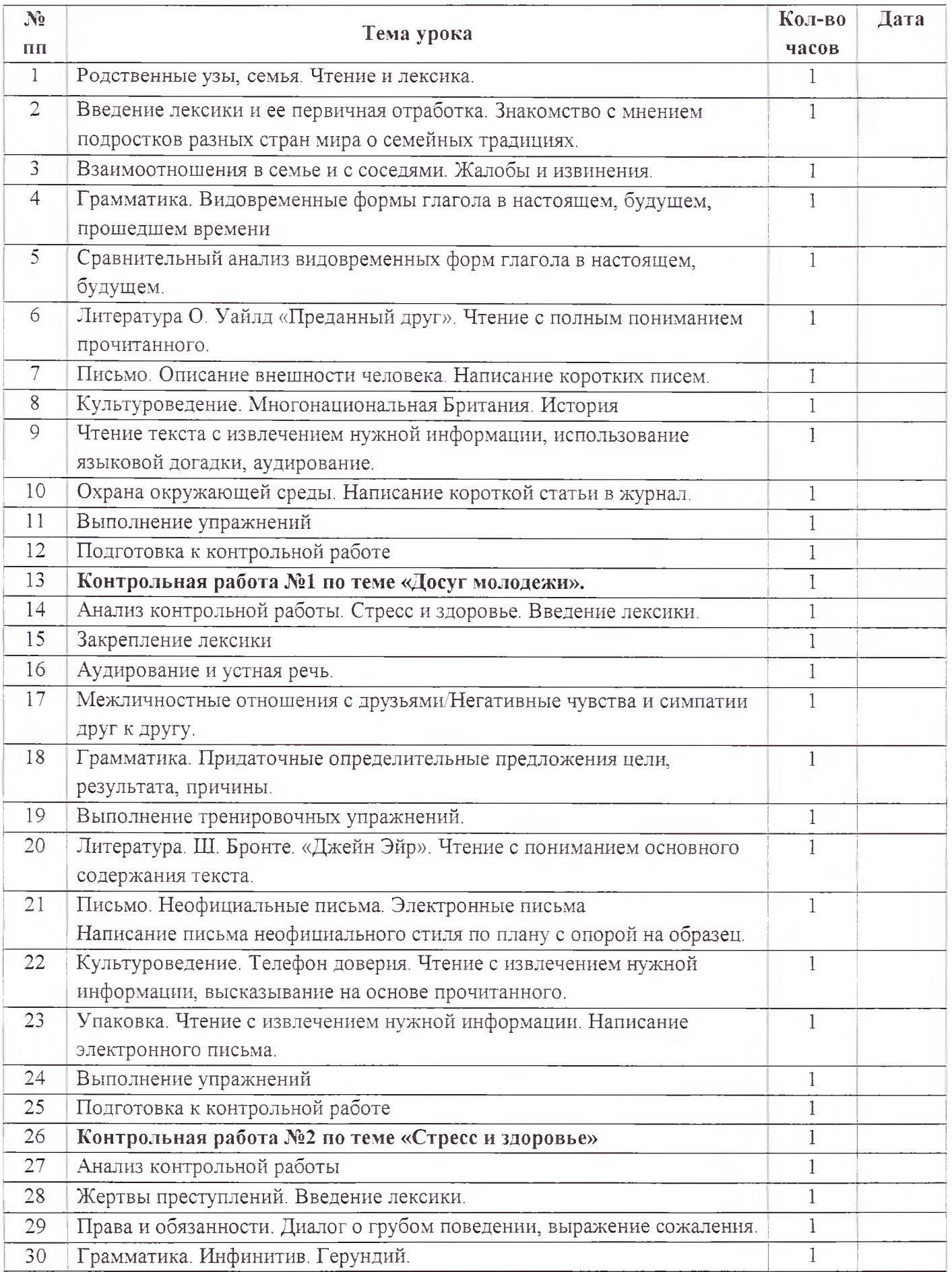

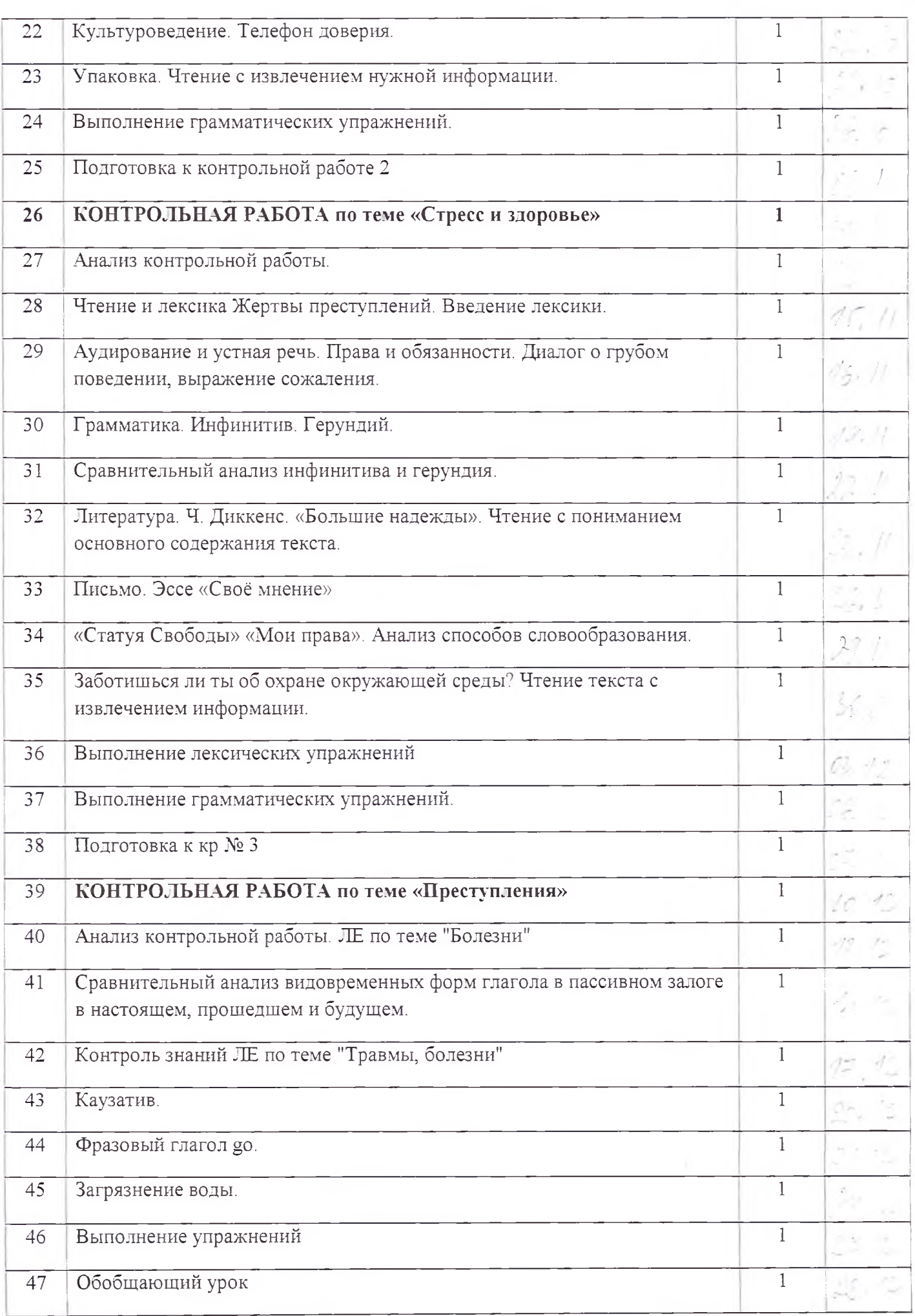

 $\sim$ 

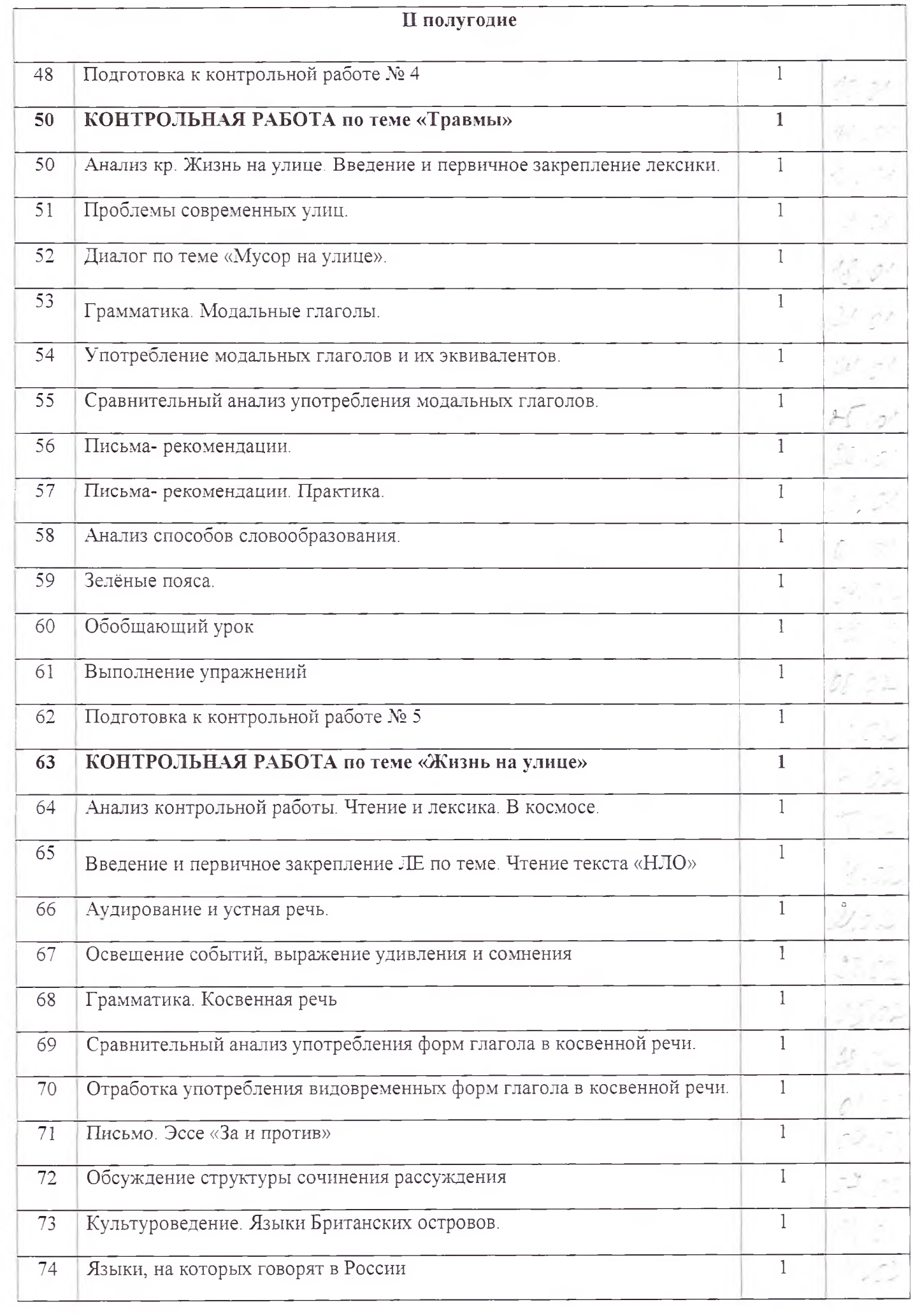

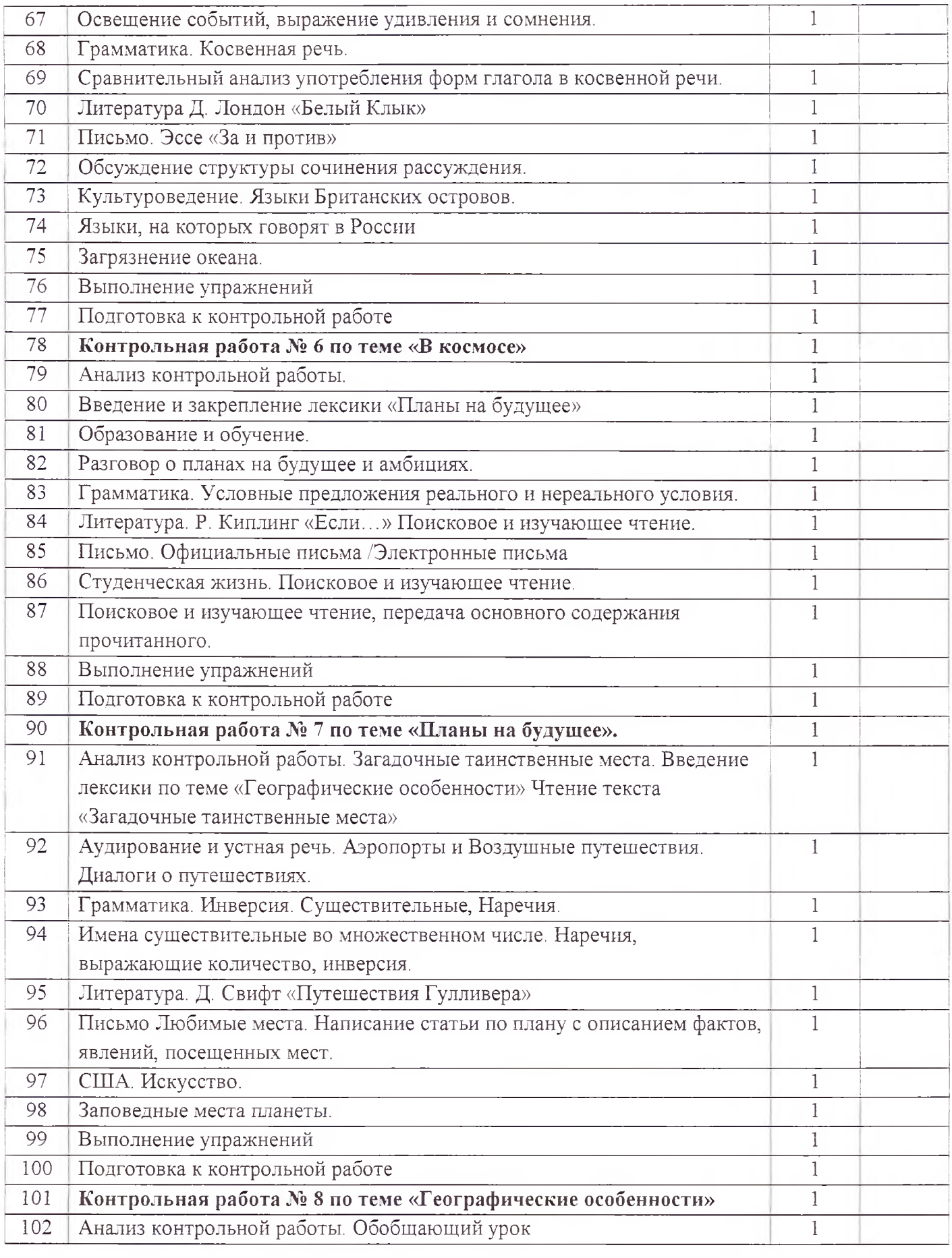

### Требования к уровню подготовки учашихся 11 класса

В результате изучения иностранного языка на базовом уровне ученик должен:

### знать/понимать

значения новых лексических единиц, связанных с тематикой данного этапа обучения и соответствующими ситуациями общения, в том числе оценочной лексики, реплик-клише речевого этикета, отражающих особенности культуры страны/стран изучаемого языка;

значения изученных грамматических явлений в расширенном объёме (видовременные, неличные и неопределённо-личные формы глагола, формы условного наклонения, косвенная речь/косвенный вопрос, побуждение и др., согласование времён);

страноведческую информацию из аутентичных источников, обогащающую социальный опыт школьников: сведения о стране/странах изучаемого языка, их науке и культуре, исторических и современных реалиях, общественных деятелях, месте в мировом сообществе и мировой культуре, взаимоотношениях с нашей страной, языковые средства и правила речевого и неречевого поведения в соответствии со сферой общения и социальным статусом партнёра; уметь

### Говорение

вести диалог, используя оценочные суждения, в ситуациях официального и неофициального общения (в рамках изученной тематики); рассказывать о себе, своих планах; участвовать в обсуждении проблем в связи с прочитанным/прослушанным иноязычным текстом, соблюдая правила речевого этикета; рассказывать о своем окружении, рассуждать в рамках изученной тематики и проблематики; представлять социокультурный портрет своей страны и страны/стран изучаемого языка;

### Аудирование

относительно полно и точно понимать высказывания собеседника в распространённых стандартных ситуациях повседневного общения, понимать основное содержание и извлекать необходимую информацию из различных аудио- и видеоматериалов: прагматических (объявления, прогноз погоды), публицистических (интервью, репортаж), соответствующих тематике данной ступени обучения;

### Чтение

читать аутентичные тексты различных стилей: публицистические, художественные, научнопопулярные, прагматические, используя основные виды чтения (ознакомительное, изучающее, поисковое/просмотровое) в зависимости от коммуникативной задачи;

### Письменная речь

писать личное письмо, заполнять анкету, письменно излагать сведения о себе в форме, принятой в стране/странах изучаемого языка, делать выписки из иноязычного текста;

использовать приобретённые знания и умения в практической деятельности и повседневной жизни для:

общения с представителями других стран, ориентации в современном поликультурном мире; получения сведений из иноязычных источников информации (в том числе через Интернет), необходимых в целях образования и самообразования; изучения ценностей мировой культуры, культурного наследия и достижений других стран; ознакомления представителей зарубежных стран с культурой и достижениями России.

#### Коммуникативные умения

### Говорение

### Диалогическая речь

Совершенствование умений участвовать в диалогах этикетного характера, диалогахрасспросах, диалогах — побуждениях к действию, диалогах — обменах информацией, а также в диалогах смешанного типа, включающих элементы разных типов диалогов на основе новой тематики, в тематических ситуациях официального и неофициального повседневного общения.

### Развитие умений:

участвовать в беседе/дискуссии на знакомую тему; осуществлять запрос информации; обращаться за разъяснениями;

выражать своё отношение к высказыванию партнёра, своё мнение по обсуждаемой теме. Объём диалогов - до 6-7 реплик со стороны каждого учащегося.

### Монологическая речь

Совершенствование умений выступать с устными сообщениями в связи с увиденным/прочитанным, по результатам работы над иноязычным проектом.

### Развитие умений:

делать сообшения, содержащие наиболее важную информацию по теме/проблеме; кратко передавать содержание полученной информации; рассказывать о себе, своём окружении, своих планах, обосновывая свои намерения/поступки; рассуждать о фактах/событиях, приводя примеры, аргументы, делая выводы; описывать особенности жизни и культуры своей страны и страны/стран изучаемого языка. Объём монологического высказывания - 12-15 фраз.

### Аудирование

Дальнейшее развитие понимания на слух (с различной степенью полноты и точности) высказываний собеседников в процессе общения, а также содержания аутентичных аудио- и видеоматериалов различных жанров и длительности звучания до 3 минут:

- понимания основного содержания несложных звучащих текстов монологического и диалогического характера: теле- и радиопередач в рамках изучаемых тем;

- выборочного понимания необходимой информации в объявлениях и информационной рекламе; -относительно полного понимания высказываний собеседника в наиболее распространённых стандартных ситуациях повседневного общения.

### Развитие умений:

- отделять главную информацию от второстепенной; выявлять наиболее значимые факты; определять своё отношение к ним, извлекать из аудио-текста необходимую/интересующую информацию.

### Чтение

Дальнейшее развитие всех основных видов чтения аутентичных текстов различных стилей: публицистических, научно-популярных, художественных, прагматических, а также текстов из разных областей знания (с учётом межпредметных связей):

- ознакомительное чтение - с целью понимания основного содержания сообщений, репортажей, отрывков из произведений художественной литературы, несложных публикаций научнопознавательного характера;

- изучающее чтение - с целью полного и точного понимания информации прагматических текстов (инструкций, рецептов, статистических данных);

просмотровое/поисковое чтение  $\ddot{\rm c}$ целью выборочного понимания необходимой/интересующей информации из текста статьи, проспекта.

### Развитие умений:

- выделять основные факты; отделять главную информацию от второстепенной; предвосхищать возможные события/факты;

- раскрывать причинно-следственные связи между фактами; понимать аргументацию; извлекать необходимую/интересующую информацию; определять своё отношение к прочитанному.

### Письменная речь

- писать личное письмо, заполнять анкеты, бланки; излагать сведения о себе в форме, принятой в англоязычных странах (автобиография/резюме); составлять план, тезисы устного/письменного сообщения, в том числе на основе выписок из текста;

- расспрашивать в личном письме о новостях и сообщать их; рассказывать об отдельных фактах/событиях своей жизни, выражая свои суждения и чувства; описывать свои планы на будущее.

# Нормы оценки знаний, умений и навыков учащихся 11 класса по английскому языку

# 1.1 Критерии оценивания письменных работ.

За письменные работы (контрольные работы, тестовые работы, словарные диктанты) оценка вычисляется исходя из процента правильных ответов:

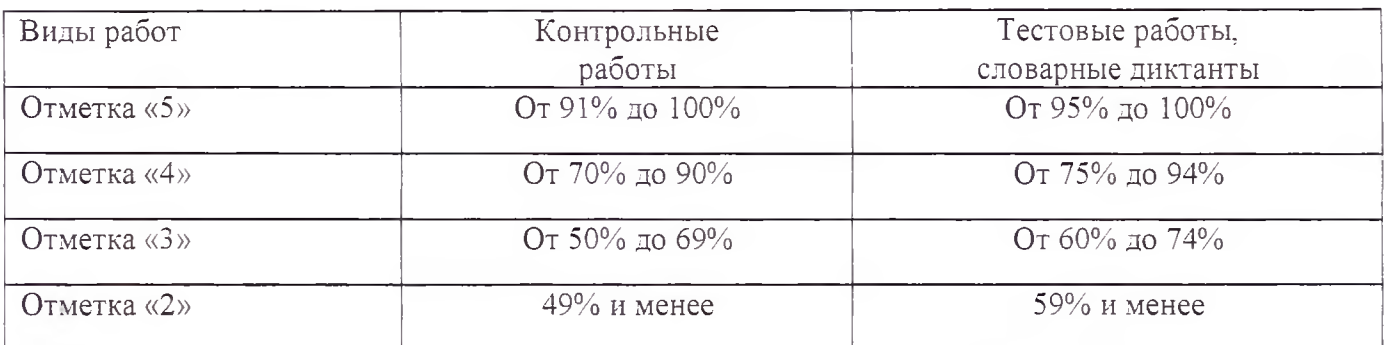

### 1.2 Критерии оценки творческих письменных работ

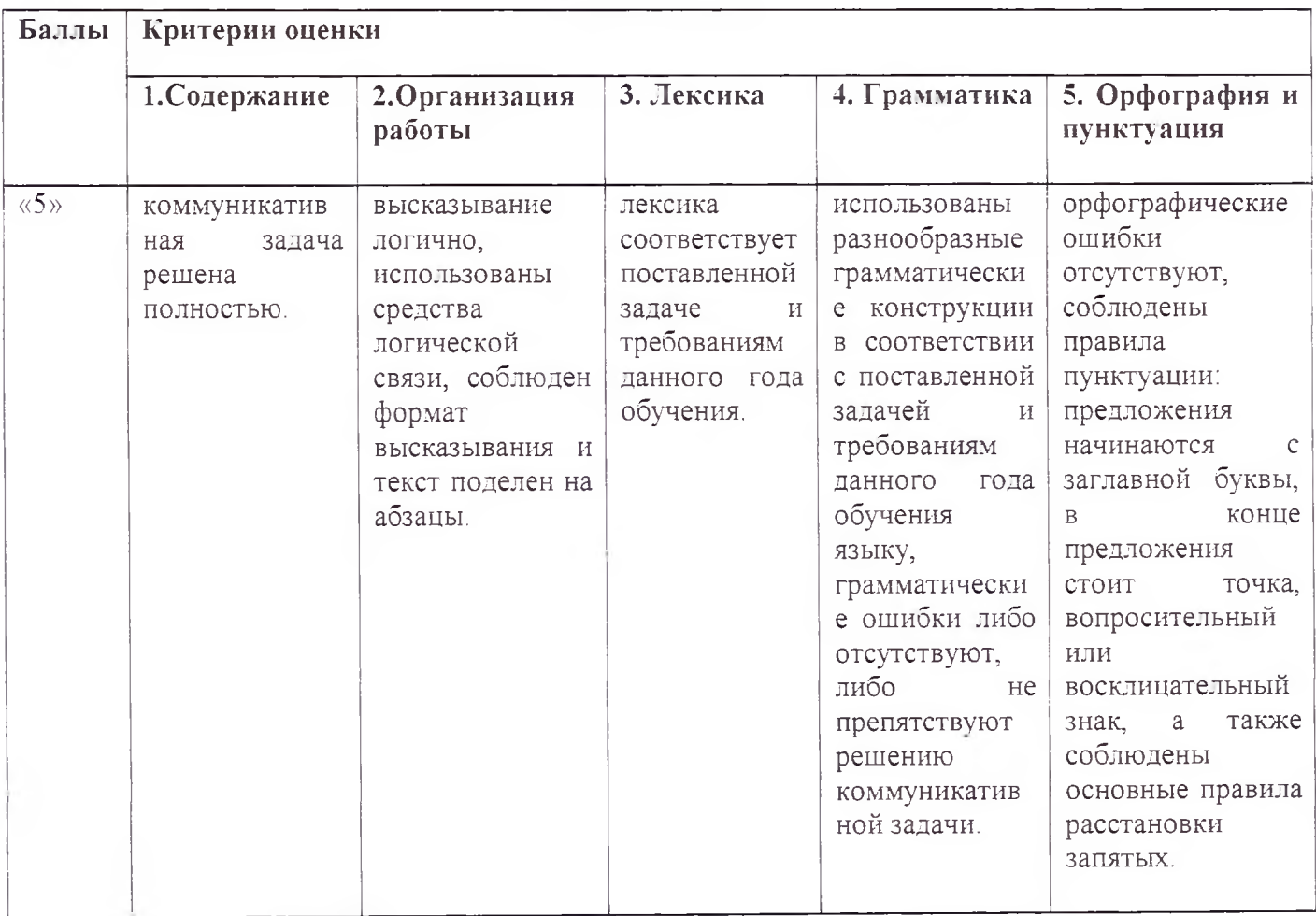

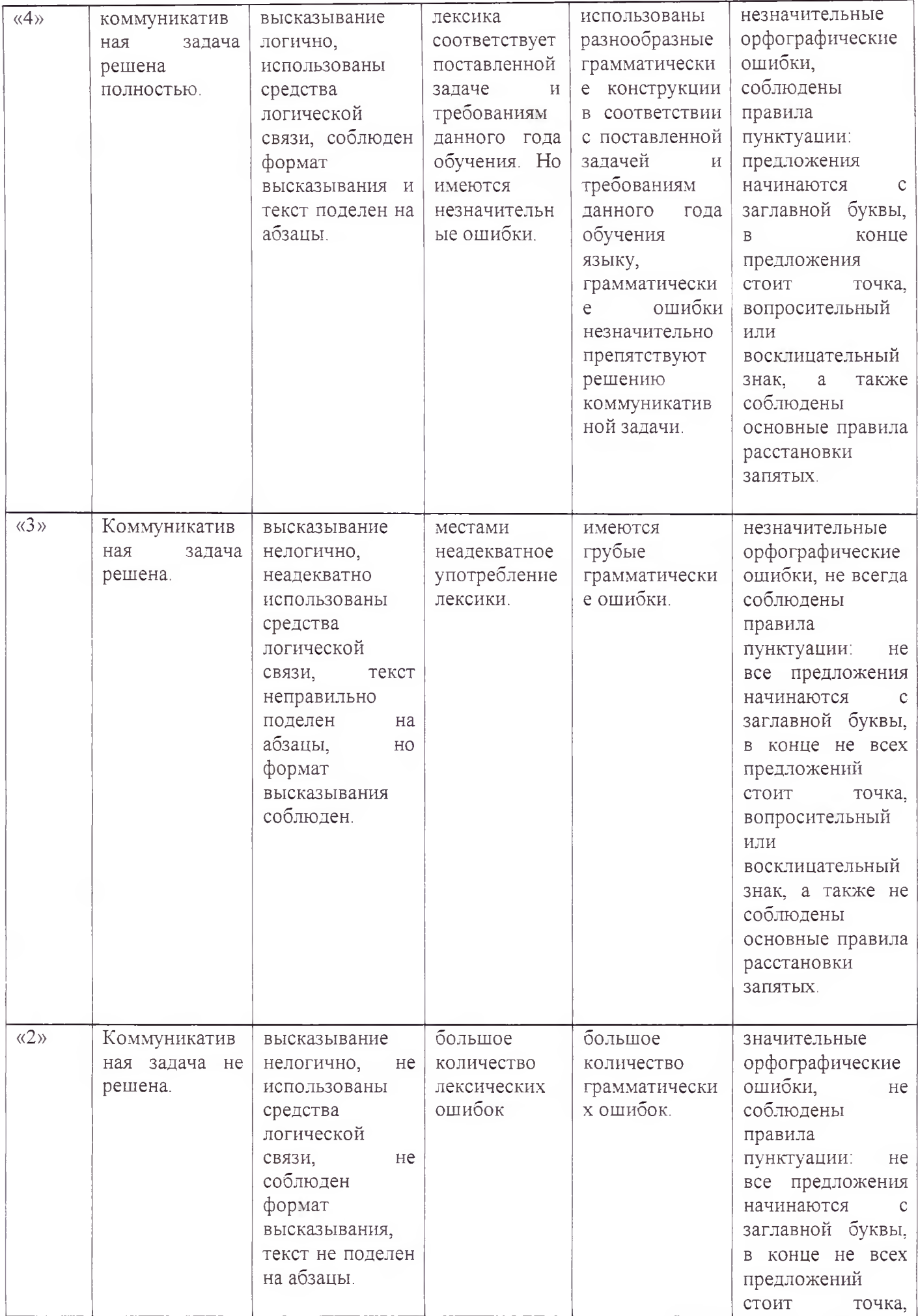

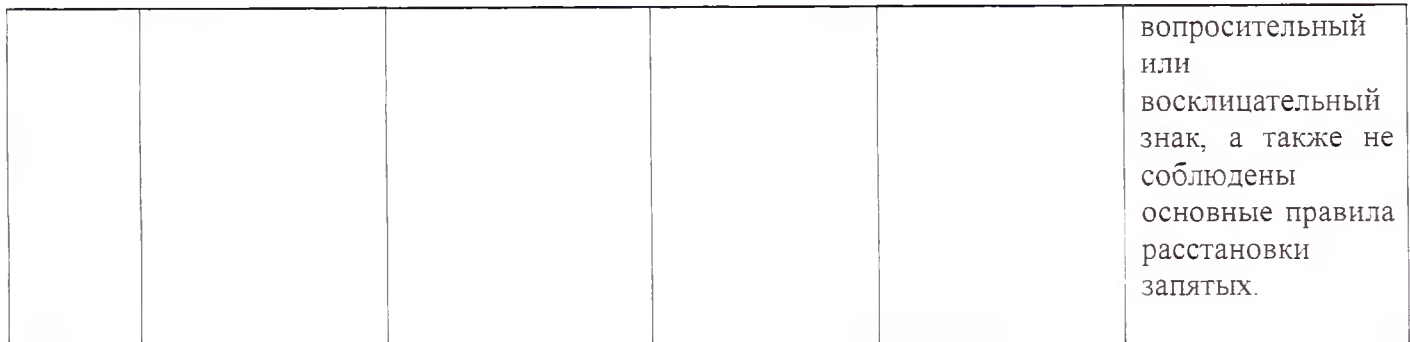

# 2.1 Критерии оценки устных развернутых ответов (монологические высказывания, пересказы, диалоги, проектные работы, в т. ч. в группах)

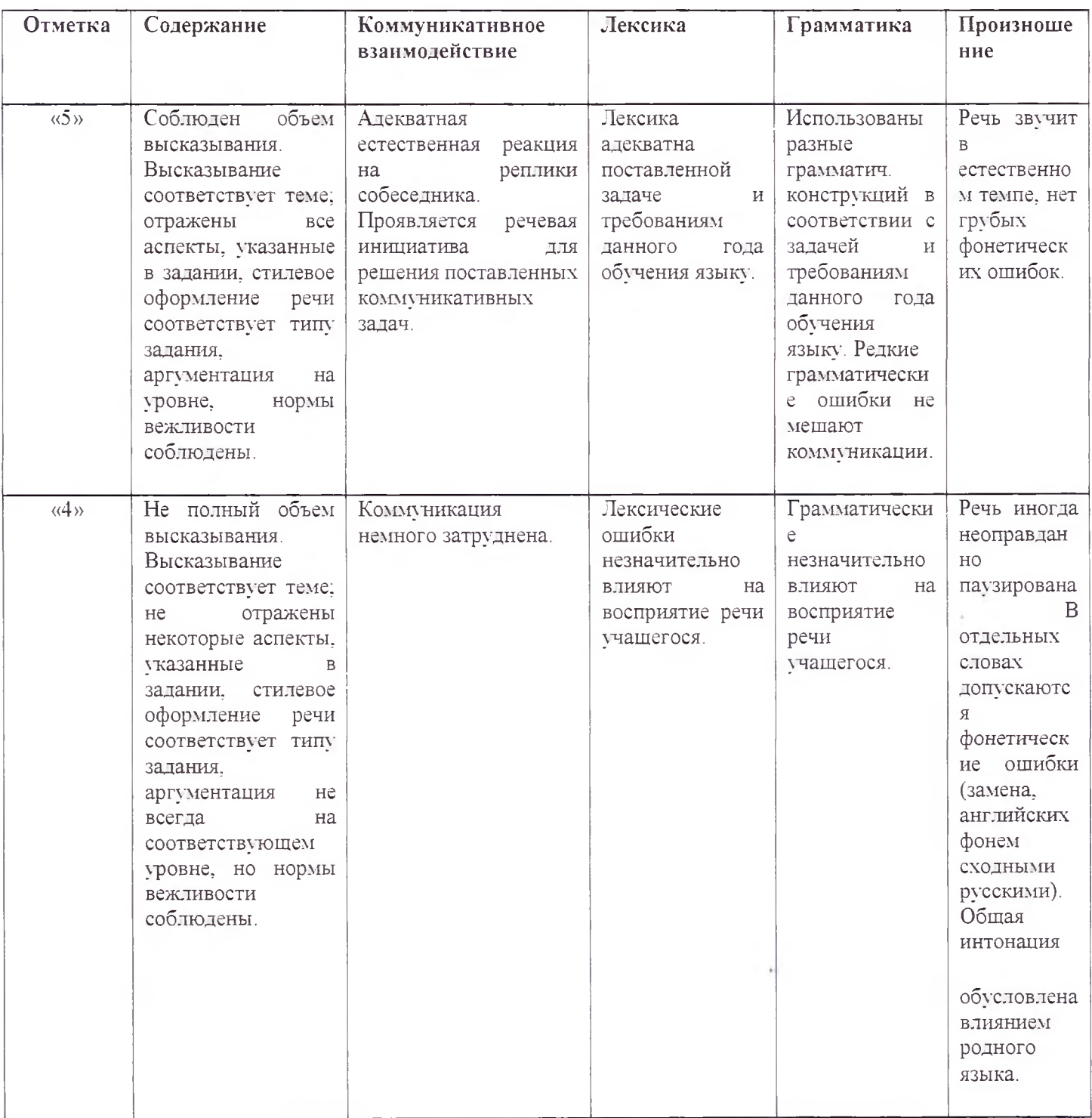

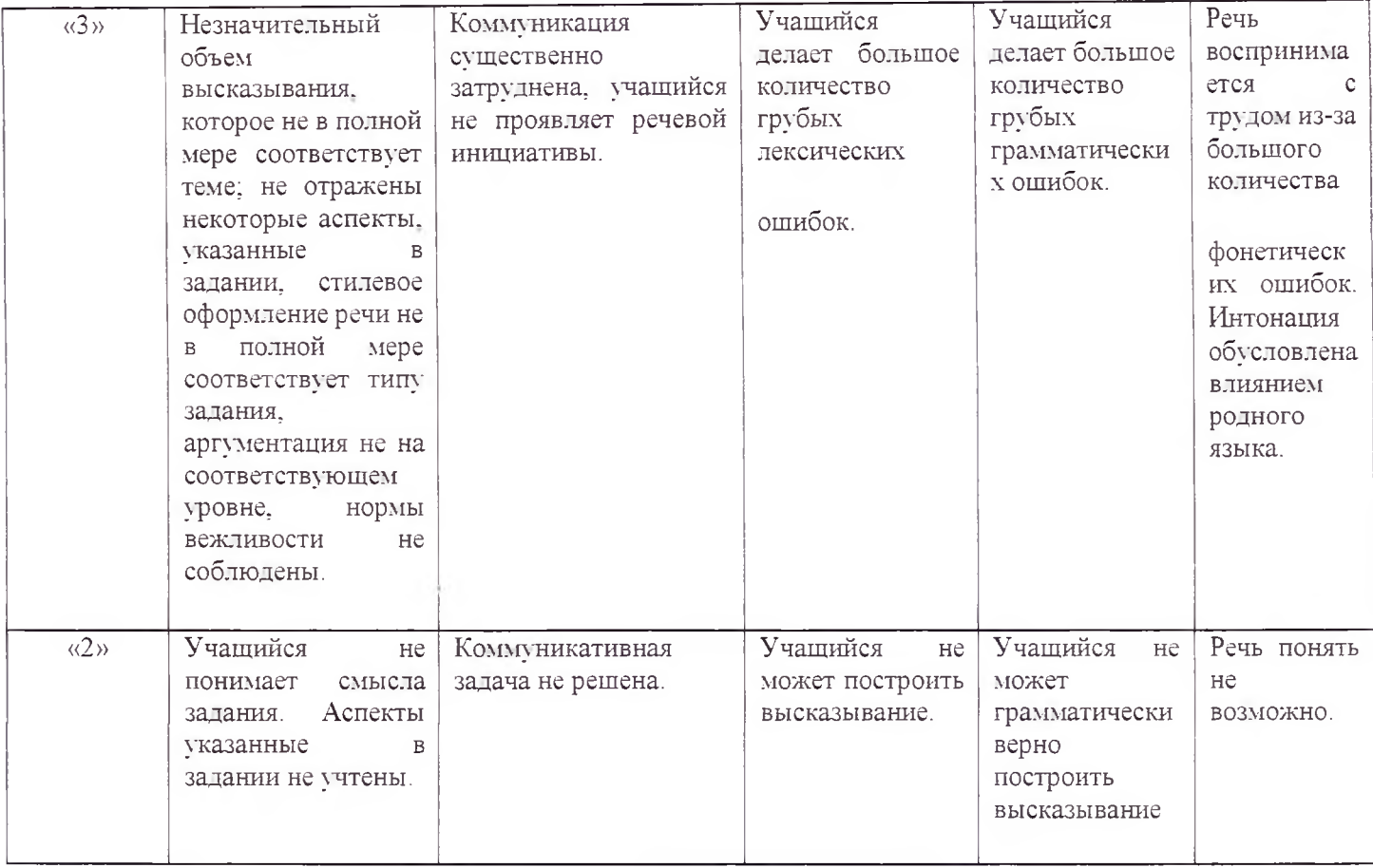

# 3. Критерии оценки овладения чтением.

# 3.1 Чтение с пониманием основного содержания прочитанного (ознакомительное)

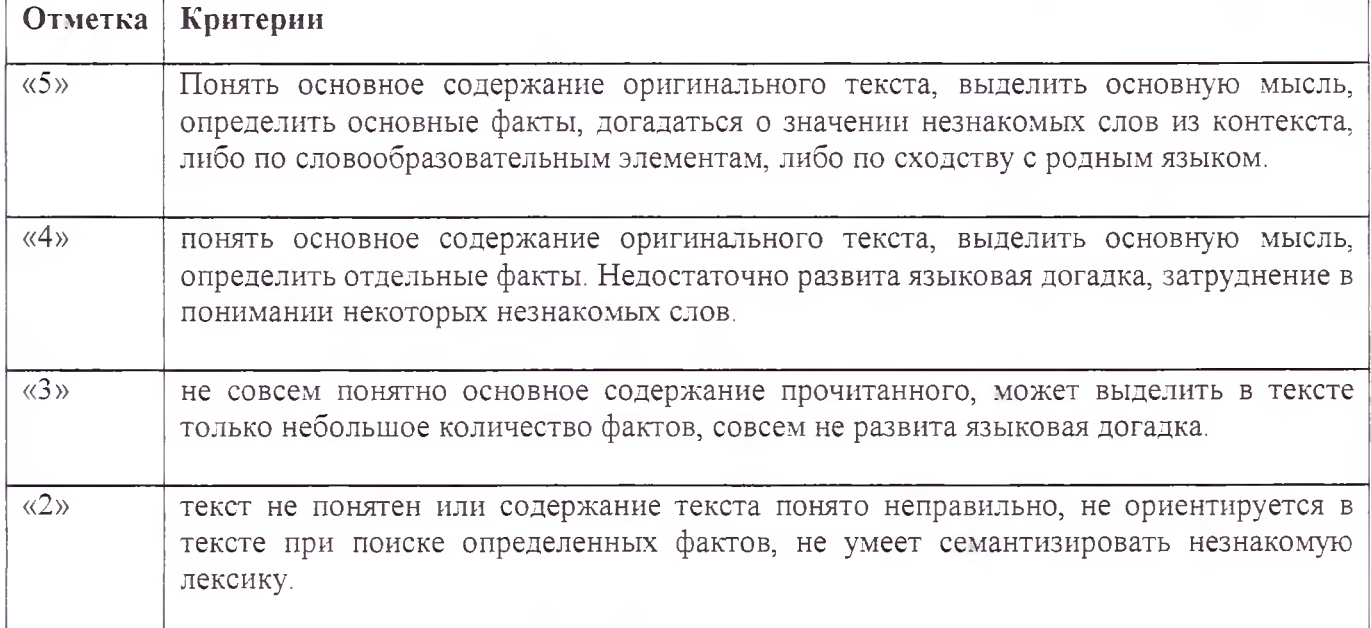

### 3.2 Чтение с полным пониманием содержания (изучающее)

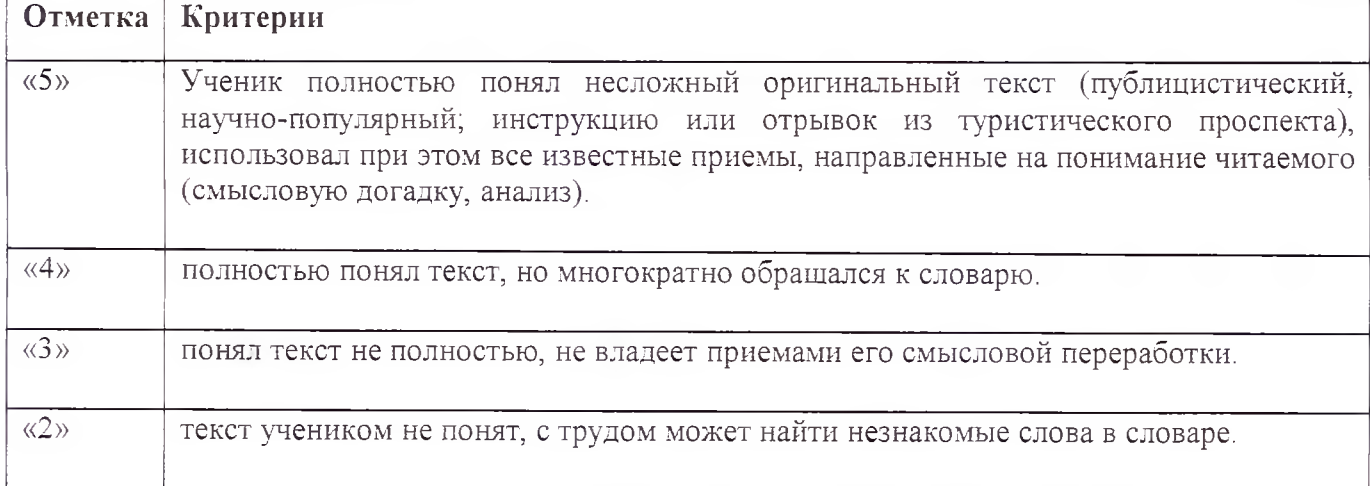

# 3.3 Чтение с нахождением интересующей или нужной информации (просмотровое)

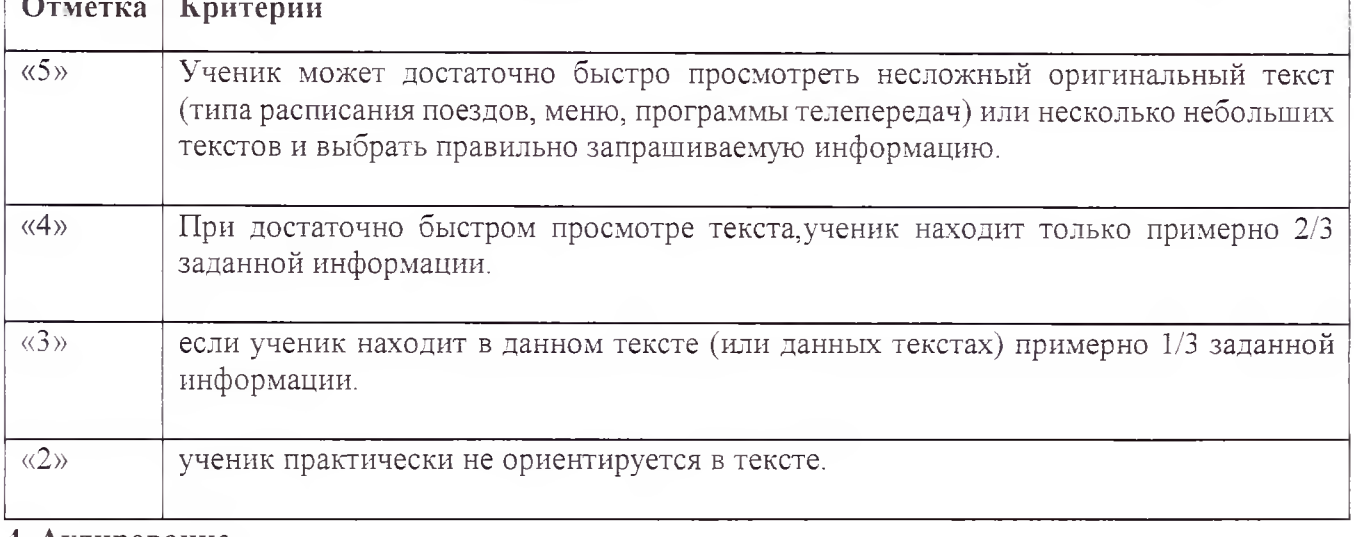

### 4. Аудирование

«5»: ставится в том случае, если коммуникативная задача решена и при этом обучающиеся полностью поняли содержание иноязычной речи, соответствующей программным требованиям для каждого класса.

«4»: ставится в том случае, если коммуникативная задача решена и при этом обучающиеся полностью поняли содержание иноязычной речи, соответствующей программным требованиям для каждого класса, за исключением отдельных подробностей, не влияющих на понимание содержания услышанного в целом.

«З»: ставится в том случае, если коммуникативная задача решена и при этом обучающиеся полностью поняли только основной смысл иноязычной речи, соответствующей программным требованиям для каждого класса.

«2»: ставится в том случае, если обучающиеся не поняли смысла иноязычной речи, соответствующей программным требованиям для каждого класса.